# **NAG Library Routine Document**

### D01EAF

Note: before using this routine, please read the Users' Note for your implementation to check the interpretation of **bold italicised** terms and other implementation-dependent details.

# 1 Purpose

D01EAF computes approximations to the integrals of a vector of similar functions, each defined over the same multidimensional hyper-rectangular region. The routine uses an adaptive subdivision strategy, and also computes absolute error estimates.

# 2 Specification

```
SUBROUTINE DO1EAF (NDIM, A, B, MINCLS, MAXCLS, NFUN, FUNSUB, ABSREQ, RELREQ, LENWRK, WRKSTR, FINEST, ABSEST, IFAIL)

INTEGER NDIM, MINCLS, MAXCLS, NFUN, LENWRK, IFAIL
REAL (KIND=nag_wp) A(NDIM), B(NDIM), ABSREQ, RELREQ, WRKSTR(LENWRK), FINEST(NFUN), ABSEST(NFUN)

EXTERNAL FUNSUB
```

# 3 Description

D01EAF uses a globally adaptive method based on the algorithm described by van Dooren and de Ridder (1976) and Genz and Malik (1980). It is implemented for integrals in the form:

$$\int_{a_1}^{b_1} \int_{a_2}^{b_2} \dots \int_{a_n}^{b_n} (f_1, f_2, \dots, f_m) \, dx_n \dots \, dx_2 dx_1,$$

where 
$$f_i = f_i(x_1, x_2, ..., x_n)$$
, for  $i = 1, 2, ..., m$ .

Upon entry, unless MINCLS has been set to a value less than or equal to 0, D01EAF divides the integration region into a number of subregions with randomly selected volumes. Inside each subregion the integrals and their errors are estimated. The initial number of subregions is chosen to be as large as possible without using more than MINCLS calls to FUNSUB. The results are stored in a partially ordered list (a heap). The routine then proceeds in stages. At each stage the subregion with the largest error (measured using the maximum norm) is halved along the coordinate axis where the integrands have largest absolute fourth differences. The basic rule is applied to each half of this subregion and the results are stored in the list. The results from the two halves are used to update the global integral and error estimates (FINEST and ABSEST) and the routine continues unless  $\|ABSEST\| \le \max(ABSREQ, \|FINEST\| \times RELREQ)$  where the norm  $\|.\|$  is the maximum norm, or further subdivision would use more than MAXCLS calls to FUNSUB. If at some stage there is insufficient working storage to keep the results for the next subdivision, the routine switches to a less efficient mode; only if this mode of operation breaks down is insufficient storage reported.

#### 4 References

Genz A C and Malik A A (1980) An adaptive algorithm for numerical integration over an N-dimensional rectangular region *J. Comput. Appl. Math.* **6** 295–302

van Dooren P and de Ridder L (1976) An adaptive algorithm for numerical integration over an N-dimensional cube J. Comput. Appl. Math. 2 207-217

#### 5 Parameters

1: NDIM – INTEGER Input

On entry: n, the number of dimensions of the integrals.

*Constraint*:  $NDIM \ge 1$ .

2: A(NDIM) – REAL (KIND=nag\_wp) array

Input

On entry: the lower limits of integration,  $a_i$ , for i = 1, 2, ..., n.

3: B(NDIM) – REAL (KIND=nag wp) array

Input

On entry: the upper limits of integration,  $b_i$ , for i = 1, 2, ..., n.

4: MINCLS - INTEGER

Input/Output

On entry: must be set either to the minimum number of FUNSUB calls to be allowed, in which case MINCLS  $\geq 0$  or to a negative value. In this case, the routine continues the calculation started in a previous call with the same integrands and integration limits: no parameters other than MINCLS, MAXCLS, ABSREQ, RELREQ or IFAIL must be changed between the calls.

On exit: gives the number of FUNSUB calls actually used by D01EAF. For the continuation case (MINCLS < 0 on entry) this is the number of new FUNSUB calls on the current call to D01EAF.

5: MAXCLS – INTEGER

Input

On entry: the maximum number of FUNSUB calls to be allowed. In the continuation case this is the number of new FUNSUB calls to be allowed.

Constraints:

 $\begin{aligned} \text{MAXCLS} &\geq \text{MINCLS}; \\ \text{MAXCLS} &\geq r; \end{aligned}$ 

where  $r = 2^n + 2n^2 + 2n + 1$ , if n < 11, or  $r = 1 + n(4n^2 - 6n + 14)/3$ , if  $n \ge 11$ .

6: NFUN – INTEGER

Input

On entry: m, the number of integrands.

*Constraint*: NFUN  $\geq 1$ .

7: FUNSUB – SUBROUTINE, supplied by the user.

External Procedure

FUNSUB must evaluate the integrands  $f_i$  at a given point.

The specification of FUNSUB is:

SUBROUTINE FUNSUB (NDIM, Z, NFUN, F)

INTEGER NDIM, NFUN

REAL (KIND=nag\_wp) Z(NDIM), F(NFUN)

1: NDIM – INTEGER

Input

On entry: n, the number of dimensions of the integrals.

2: Z(NDIM) - REAL (KIND=nag wp) array

Input

On entry: the coordinates of the point at which the integrands must be evaluated.

3: NFUN - INTEGER

Input

On entry: m, the number of integrands.

D01EAF.2 Mark 25

4: F(NFUN) - REAL (KIND=nag\_wp) array

Output

On exit: the value of the ith integrand at the given point.

FUNSUB must either be a module subprogram USEd by, or declared as EXTERNAL in, the (sub)program from which D01EAF is called. Parameters denoted as *Input* must **not** be changed by this procedure.

8: ABSREQ – REAL (KIND=nag\_wp)

Input

On entry: the absolute accuracy required by you.

Constraint: ABSREQ  $\geq 0.0$ .

9: RELREQ - REAL (KIND=nag wp)

Input

On entry: the relative accuracy required by you.

Constraint: RELREQ  $\geq 0.0$ .

10: LENWRK – INTEGER

Input

On entry: the dimension of the array WRKSTR as declared in the (sub)program from which D01EAF is called.

Suggested value: LENWRK  $\geq 6n + 9m + (n + m + 2)(1 + p/r)$ , where p is the value of MAXCLS and r is defined under MAXCLS. If LENWRK is significantly smaller than this, the routine will not work as efficiently and may even fail.

Constraint: LENWRK  $\geq 8 \times NDIM + 11 \times NFUN + 3$ .

11: WRKSTR(LENWRK) - REAL (KIND=nag wp) array

Input/Output

On entry: if MINCLS < 0, WRKSTR must be unchanged from the previous call of D01EAF.

On exit: contains information about the current subdivision which could be used in a continuation call.

12: FINEST(NFUN) - REAL (KIND=nag\_wp) array

Output

On exit: FINEST(i) specifies the best estimate obtained from the ith integral, for i = 1, 2, ..., m.

13: ABSEST(NFUN) - REAL (KIND=nag wp) array

Output

On exit: ABSEST(i) specifies the estimated absolute accuracy of FINEST(i), for i = 1, 2, ..., m.

14: IFAIL – INTEGER

Input/Output

On entry: IFAIL must be set to 0, -1 or 1. If you are unfamiliar with this parameter you should refer to Section 3.3 in the Essential Introduction for details.

For environments where it might be inappropriate to halt program execution when an error is detected, the value -1 or 1 is recommended. If the output of error messages is undesirable, then the value 1 is recommended. Otherwise, because for this routine the values of the output parameters may be useful even if IFAIL  $\neq 0$  on exit, the recommended value is -1. When the value -1 or 1 is used it is essential to test the value of IFAIL on exit.

On exit: IFAIL = 0 unless the routine detects an error or a warning has been flagged (see Section 6).

D01EAF NAG Library Manual

# 6 Error Indicators and Warnings

If on entry IFAIL = 0 or -1, explanatory error messages are output on the current error message unit (as defined by X04AAF).

Errors or warnings detected by the routine:

#### IFAIL = 1

MAXCLS was too small for D01EAF to obtain the required accuracy. The arrays FINEST and ABSEST respectively contain current estimates for the integrals and errors.

```
IFAIL = 2
```

LENWRK is too small for the routine to continue. The arrays FINEST and ABSEST respectively contain current estimates for the integrals and errors.

```
IFAIL = 3
```

On a continuation call, MAXCLS was set too small to make any progress. Increase MAXCLS before calling D01EAF again.

IFAIL = 4

```
On entry, NDIM < 1, or NFUN < 1, or MAXCLS < MINCLS, or MAXCLS < r (see MAXCLS), or ABSREQ < 0.0, or RELREQ < 0.0, or LENWRK < 8 \times NDIM + 11 \times NFUN + 3.
```

IFAIL = -99

An unexpected error has been triggered by this routine. Please contact NAG.

See Section 3.8 in the Essential Introduction for further information.

```
IFAIL = -399
```

Your licence key may have expired or may not have been installed correctly.

See Section 3.7 in the Essential Introduction for further information.

```
IFAIL = -999
```

Dynamic memory allocation failed.

See Section 3.6 in the Essential Introduction for further information.

### 7 Accuracy

An absolute error estimate for each integrand is output in the array ABSEST. The routine exits with IFAIL=0 if

$$\max_i(\mathsf{ABSEST}(i)) \leq \max\left(\mathsf{ABSREQ}, \mathsf{RELREQ} \times \max_i |\mathsf{FINEST}(i)|\right).$$

#### 8 Parallelism and Performance

D01EAF is threaded by NAG for parallel execution in multithreaded implementations of the NAG Library.

D01EAF.4 Mark 25

Please consult the X06 Chapter Introduction for information on how to control and interrogate the OpenMP environment used within this routine. Please also consult the Users' Note for your implementation for any additional implementation-specific information.

#### **9** Further Comments

Usually the running time for D01EAF will be dominated by the time in FUNSUB, so the maximum time that could be used by D01EAF will be proportional to MAXCLS multiplied by the cost of a call to FUNSUB.

On a normal call, you should set MINCLS = 0 on entry.

For some integrands, particularly those that are poorly behaved in a small part of the integration region, D01EAF may terminate prematurely with values of ABSEST that are significantly smaller than the actual absolute errors. This behaviour should be suspected if the returned value of MINCLS is small relative to the expected difficulty of the integrals. When this occurs D01EAF should be called again, but with an entry value of MINCLS  $\geq 2r$ , (see specification of MAXCLS) and the results compared with those from the previous call.

If the routine is called with MINCLS  $\geq 2r$ , the exact values of FINEST and ABSEST on return will depend (within statistical limits) on the sequence of random numbers generated internally within D01EAF by calls to G05SAF. Separate runs will produce identical answers unless the part of the program executed prior to calling D01EAF also calls (directly or indirectly) routines from Chapter G05, and, in addition, the series of such calls differs between runs.

Because of moderate instability in the application of the basic integration rule, approximately the last  $1 + \log_{10}(n^3)$  decimal digits may be inaccurate when using D01EAF for large values of n.

# 10 Example

This example computes

$$\int_0^1 \int_0^1 \int_0^1 \int_0^1 (f_1, f_2, \dots, f_{10}) dx_4 dx_3 dx_2 dx_1,$$

where  $j=1,2,\ldots,10$ ,  $f_j=\ln(x_1+2x_2+3x_3+4x_4)\sin(j+x_1+2x_2+3x_3+4x_4)$ . The program is intended to show how to exploit the continuation facility provided with D01EAF: the routine exits with IFAIL = 1 (printing an explanatory error message) and is re-entered with MAXCLS reset to a larger value. The program can be used with any values of NDIM and NFUN, except that the expression for r must be changed if NDIM > 10 (see specification of MAXCLS).

#### 10.1 Program Text

```
!
    D01EAF Example Program Text
    Mark 25 Release. NAG Copyright 2014.
    Module d01eafe_mod
      D01EAF Example Program Module:
1
             Parameters and User-defined Routines
!
      .. Use Statements ..
      Use nag_library, Only: nag_wp
!
      .. Implicit None Statement ..
      Implicit None
      .. Accessibility Statements ..
!
      Private
                                              :: funsub
      Public
      .. Parameters ..
                                              :: mulcls = 1
      Integer, Parameter
      Integer, Parameter, Public Integer, Parameter
                                              :: ndim = 4, nfun = 10, nout = 6
                                              :: ircls = 2**ndim + 2*ndim*(ndim + &
                                                 1) + 1
      Integer, Parameter, Public
                                                                                     &
```

D01EAF NAG Library Manual

```
lenwrk = (ndim+nfun+2)*(10+mulcls)
      Integer, Parameter, Public
                                            :: mxcls = mulcls*ircls
    Contains
      Subroutine funsub(ndim,z,nfun,f)
        .. Scalar Arguments ..
                                               :: ndim, nfun
        Integer, Intent (In)
        Integer, Intent (III)

. Array Arguments ..

Real (Kind=nag_wp), Intent (Out) :: f(nfun)

Thent (In) :: z(ndim)
!
        .. Local Scalars ..
        Real (Kind=nag_wp)
                                               :: sum
        Integer
                                               :: i, n
!
        .. Intrinsic Procedures ..
        Intrinsic
                                               :: log, real, sin
        .. Executable Statements ..
1
        sum = 0.0E0_nag_wp
        Do n = 1, ndim
          sum = sum + real(n, kind=naq_wp)*z(n)
        End Do
        Do i = 1, nfun
          f(i) = log(sum)*sin(real(i,kind=nag_wp)+sum)
        End Do
        Return
      End Subroutine funsub
    End Module d01eafe_mod
    Program d01eafe
!
      D01EAF Example Main Program
      .. Use Statements ..
      Use nag_library, Only: d01eaf, nag_wp
      Use d01eafe_mod, Only: funsub, lenwrk, mxcls, ndim, nfun, nout
!
      .. Implicit None Statement ..
      Implicit None
      .. Local Scalars ..
!
      Real (Kind=nag_wp)
                                             :: absreq, relreq
      Integer
                                            :: i, ifail, maxcls, mincls, mulfac
      .. Local Arrays ..
!
      Real (Kind=nag_wp), Allocatable :: a(:), absest(:), b(:),
                                                finest(:), wrkstr(:)
!
      .. Executable Statements ..
      Write (nout,*) 'D01EAF Example Program Results'
      Flush (nout)
      Allocate (a(ndim),absest(nfun),b(ndim),finest(nfun),wrkstr(lenwrk))
      a(1:ndim) = 0.0_nag_wp
      b(1:ndim) = 1.0_nag_wp
      mincls = 0
      maxcls = mxcls
      absreq = 0.0_nag_wp
      relreq = 1.0E-3_nag_wp
      If (ndim<=10) Then
       mulfac = 2**ndim
      Else
        mulfac = 2*ndim**3
      End If
loop: Do
        ifail = -1
        Call d01eaf(ndim,a,b,mincls,maxcls,nfun,funsub,absreq,relreq,lenwrk, &
          wrkstr,finest,absest,ifail)
        Select Case (ifail)
```

D01EAF.6 Mark 25

```
Case (1,3)
          Write (nout,*)
          Write (nout,99999) mincls
          Write (nout, 99998)
          Do i = 1, nfun
            Write (nout,99997) i, finest(i), absest(i)
          End Do
          Write (nout,*)
          Flush (nout)
         mincls = -1
          maxcls = maxcls*mulfac
        Case (0)
          Write (nout,*)
          Write (nout,99996) mincls
          Write (nout, 99998)
          Do i = 1, nfun
            Write (nout,99997) i, finest(i), absest(i)
          End Do
         Exit loop
        Case Default
          Exit loop
        End Select
     End Do loop
99999 Format (1X,'Results so far (',17,' FUNSUB calls in last call of D01EAF)' \&
99998 Format (/1X,' I
                              Integral
                                         Estimated error')
99997 Format (1X, I4, 2F14.4)
99996 Format (1X,'Final Results (',I7,' FUNSUB calls in last call of DO1EAF)')
   End Program d01eafe
```

# 10.2 Program Data

None.

### 10.3 Program Results

```
D01EAF Example Program Results
** MAXCLS too small to obtain required accuracy.
** MAXCLS =
                              57.
** ABNORMAL EXIT from NAG Library routine D01EAF: IFAIL =
** NAG soft failure - control returned
Results so far (
                    57 FUNSUB calls in last call of DO1EAF)
   Т
           Integral
                     Estimated error
   1
            0.0422
                          0.0086
   2
           0.3998
                          0.0038
   3
           0.3898
                          0.0127
   4
           0.0214
                          0.0099
   5
           -0.3666
                          0.0020
           -0.4176
   6
                          0.0120
   7
           -0.0846
                         0.0110
   8
           0.3261
                         0.0001
   9
           0.4371
                          0.0112
  10
           0.1461
                          0.0119
** MAXCLS too small to obtain required accuracy.
** MAXCLS =
                             912.
** ABNORMAL EXIT from NAG Library routine D01EAF: IFAIL =
** NAG soft failure - control returned
Results so far ( 798 FUNSUB calls in last call of DO1EAF)
           Integral Estimated error
```

D01EAF NAG Library Manual

| 1  | 0.0384  | 0.0006 |
|----|---------|--------|
| 2  | 0.4012  | 0.0006 |
| 3  | 0.3952  | 0.0006 |
| 4  | 0.0258  | 0.0006 |
| 5  | -0.3673 | 0.0006 |
| 6  | -0.4227 | 0.0006 |
| 7  | -0.0895 | 0.0006 |
| 8  | 0.3260  | 0.0006 |
| 9  | 0.4417  | 0.0006 |
| 10 | 0.1514  | 0.0006 |

Final Results ( 912 FUNSUB calls in last call of DO1EAF)

| I  | Integral | Estimated error |
|----|----------|-----------------|
| 1  | 0.0384   | 0.0004          |
| 2  | 0.4012   | 0.0003          |
| 3  | 0.3952   | 0.0003          |
| 4  | 0.0258   | 0.0003          |
| 5  | -0.3672  | 0.0003          |
| 6  | -0.4227  | 0.0003          |
| 7  | -0.0895  | 0.0003          |
| 8  | 0.3260   | 0.0003          |
| 9  | 0.4417   | 0.0003          |
| 10 | 0.1514   | 0.0003          |

**Example Program**Multi-dimensional Integrals of 10 Integrands with Various Numbers of Function Calls

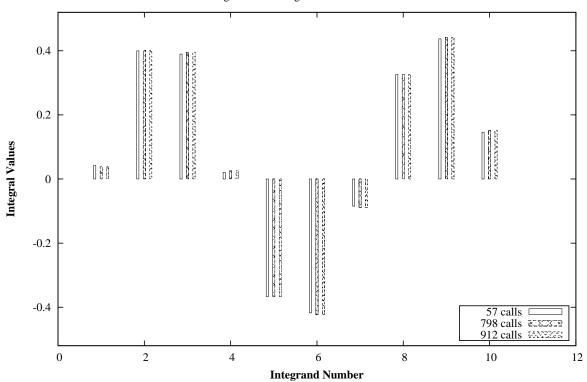

D01EAF.8 Mark 25

Errors in Computing Integrals of 10 Integrands with Various Numbers of Function Calls

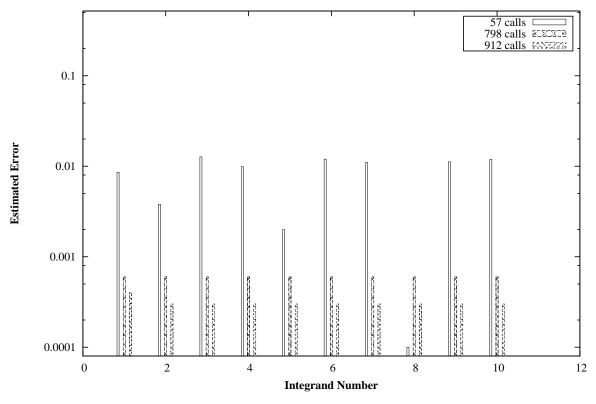

Mark 25 D01EAF.9 (last)